# **Análise de Orçamento (CCESU046)**

Esta documentação é válida para todas as versões do Consistem ERP.

## **Pré-Requisitos**

Não há.

### **Acesso**

Módulo: Entradas - Compras - E-Procurement

Grupo: Solicitação

[Acompanhamento de Solicitações \(CCESU045\)](https://centraldeajuda.consistem.com.br/pages/viewpage.action?pageId=317237152)

Botão **Análise Orçamento**

# **Visão Geral**

O objetivo deste programa é permitir ao solicitante consultar as propostas dos itens de uma solicitação enviadas pelos fornecedores e aprovadas pelo comprador.

#### Importante

Neste programa o solicitante poderá selecionar a proposta que melhor atende às necessidades e efetuar a aprovação, alterando o tipo de solicitação dos itens de solicitação marcados de orçamento para a compra.

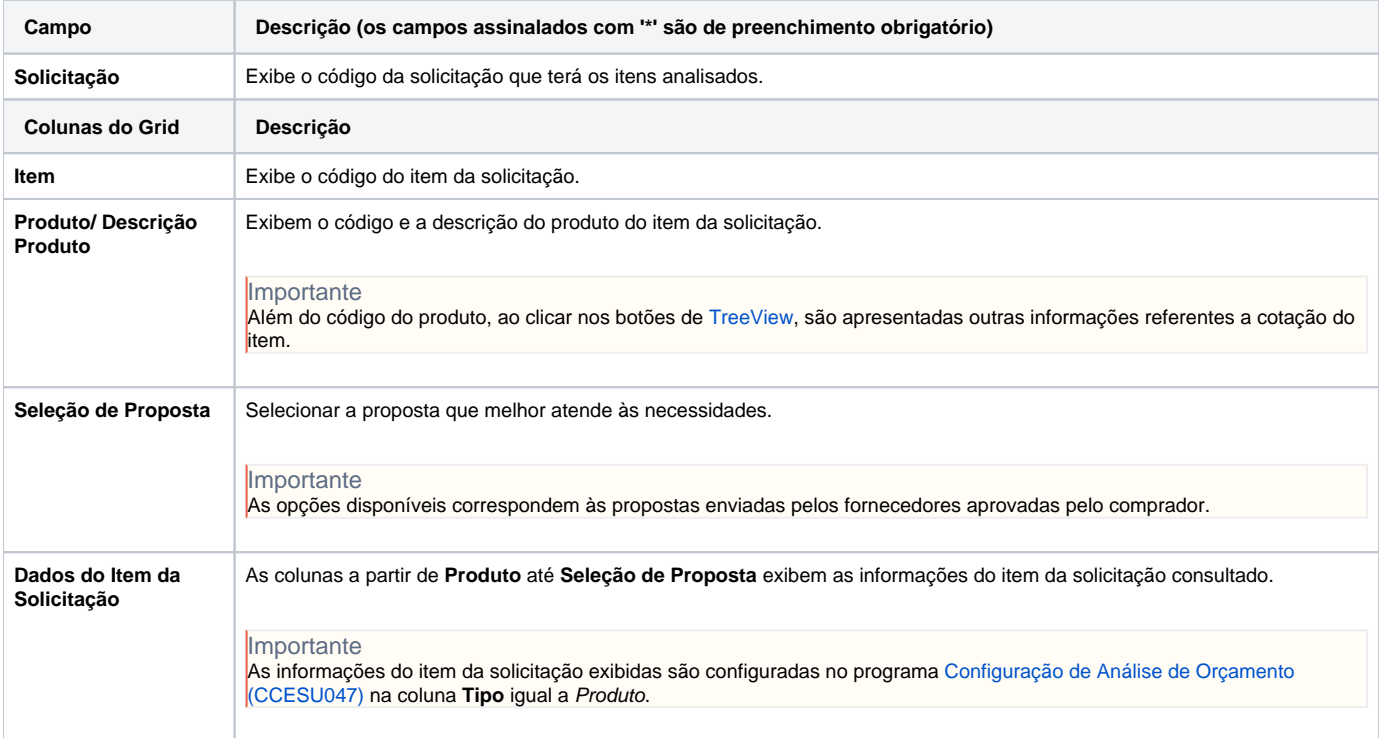

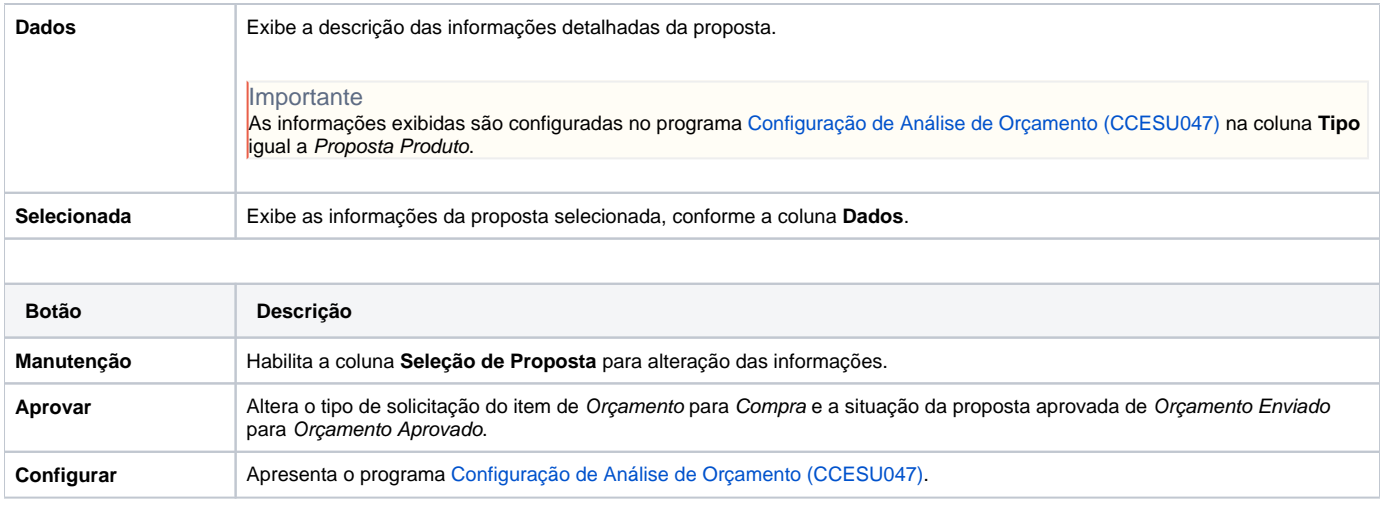

#### **Processos Relacionados**

## [Aprovar orçamento de solicitação de compra](https://centraldeajuda.consistem.com.br/pages/viewpage.action?pageId=2049518)

#### Atenção

As descrições das principais funcionalidades do sistema estão disponíveis na documentação do [Consistem ERP Componentes.](http://centraldeajuda.consistem.com.br/pages/viewpage.action?pageId=56295436) A utilização incorreta deste programa pode ocasionar problemas no funcionamento do sistema e nas integrações entre módulos.

Exportar PDF

Esse conteúdo foi útil?

Sim Não